### GEOTECHNOLOGIE

Autorska metoda obliczeń dla pomiarów statycznych GPS

# AKTYWN VIRTUAINIF POZGEC

Kłopoty z serwisem POZGEO ASG-EUPOS pojawiły się pod koniec listopada ub.r. Z powodu poważnych usterek technicznych system został zawieszony. Najbardziej dotkliwie odczuły to małe firmy geodezyjne, posiadające tylko po jednym odbiorniku GPS i niewielkie doświadczenie w postprocessingu.

### Ryszard Pażus

### **· PRZYKŁAD**

Dla wszystkich tych użytkowników opracowałem metodę obliczeń nie tylko

omijającą wspomniane problemy, ale prostszą, bardziej ekonomiczną i spełniającą wymogi standardów technicznych, w tym kontroli jakości obliczeń. Procedurę tę najlepiej pokazać na przykładzie, który będzie prezentowany krok po kroku. 90-minutowa sesja pomiarowa została zrealizowana jednoczęstotliwościowym odbiornikiem AZUS Star na punkcie 3601 POLREF BAŁU-TY. Warunki pomiarowe: PDOP, VDOP,

Rys. 1. Warunki pomiarowe dla sesji przykładowej (90 minut)

HDOP i inne pokazane są na diagramie (rys. 1). Otrzymane rezultaty łatwo zweryfikować przez porównanie z danymi z banku osnów podstawowych CODGiK (punkt klasy Is 3601 POLREF), dla którego współrzędne katalogowe wynoszą:

 $x_{1992} = 486251.478 \,\mathrm{m}$ ,  $y_{1992} = 609522.402 \,\mathrm{m}$ i H<sub>Kronsztadt</sub> = 89.244 m, N<sub>2001</sub> = 31.774 m, czyli  $\overline{h_{\text{elip.}}}$  = 122.018 m. Zestawienie punktów nawiązania i punkt kontrolny wyznaczany pomiarem satelitarnym są pokazane w tabeli (rys. 2).

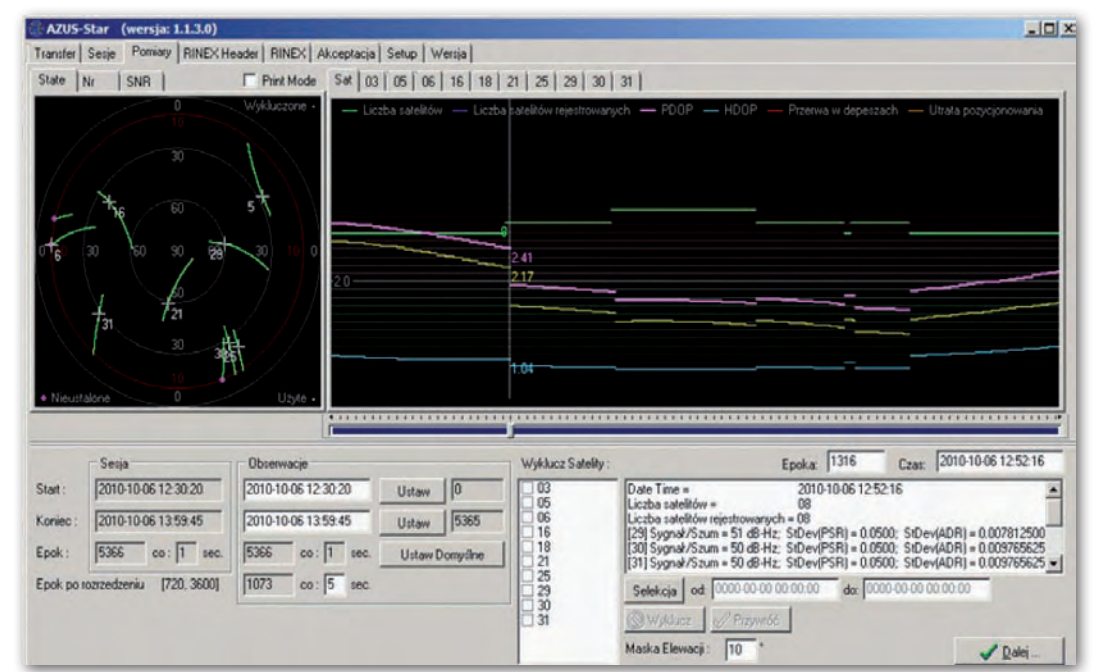

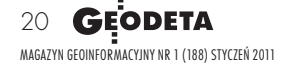

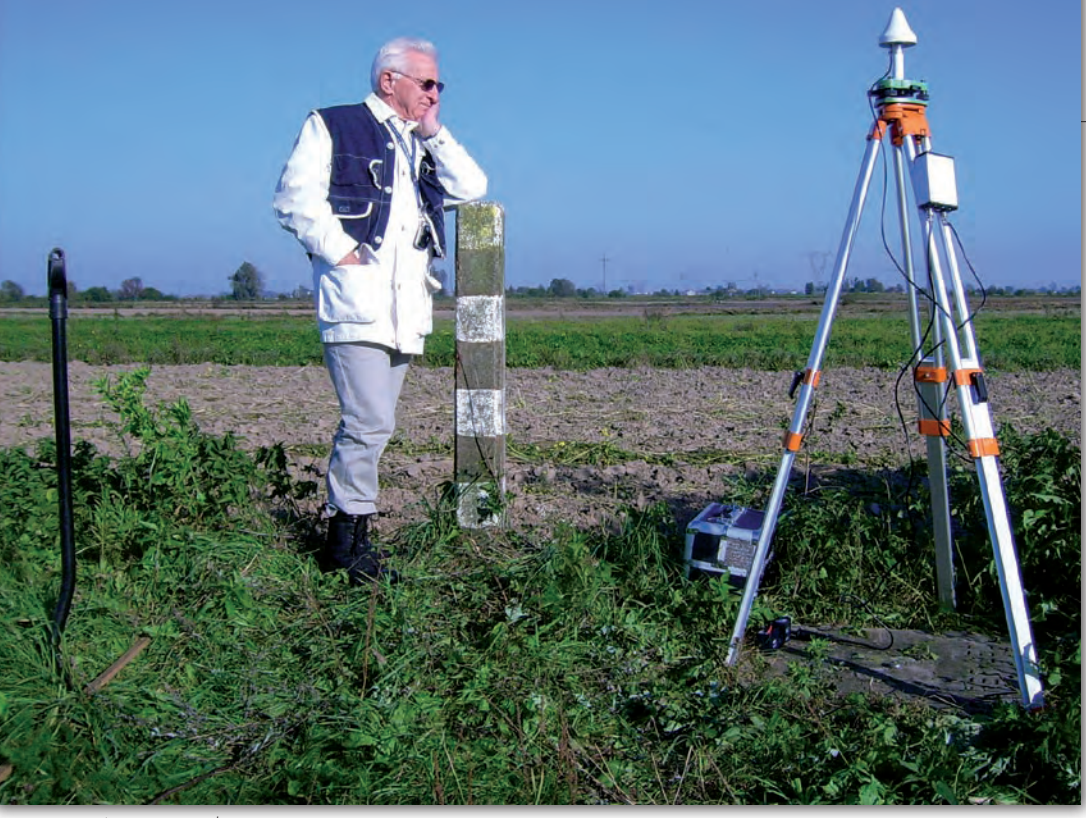

cających ocenę dokładności. Na diagramie (rys. 3) pokazano rezultaty wyrównania pełnego, tzn. z nawiązaniem do wszystkich punktów w otoczeniu punktu wyznaczanego. Jest ich osiem. Ale uwaga! Do wyrównania wzięto też wektory trywialne. Jest ich aż 27, bo tyle można utworzyć pomiędzy punktami stałymi. Współrzędnymi wyjściowymi (zwykle z mniejszym przybliżeniem) tutaj wyjątkowo były współrzędne z banku osnów podstawowych. Zwraca uwagę wysoka dokładność wyrównania, bo  $m_{\rm x}$ =0.006 m,  $m_{\rm y}$ =0.005 m (czy- $\ln m_p = 0.008 \text{ m}$ ) i  $m_h = 0.009 \text{ m}$ , przy czym ocena dokładności to błąd na poziomie ufności 95%, chociaż koresponduje ona z różnicami ∆x=-0.017 m,

Autor na punkcie pomiarowym

### lAktywnie i fizycznie

Zanim przejdziemy do opisu metody z zastosowaniem punktów wirtualnych, proponuję najpierw zapoznać się z rezultatami metody postprocesingu z nawiązaniem do fizycznych stacji referencyjnych. Tu ważne będzie podejście do poprawnej oceny dokładności, z którą nie wszyscy sobie radzą, nawet profesjonaliści [1]. Powszechne jest bowiem zaniechanie usuwania wektorów trywialnych, co w ujęciu matematycznym oznacza grupę wektorów nic niewnoszących do rozwiązania, ale – jak jednak się okaże – zniekształ-

### **Define Control Points**

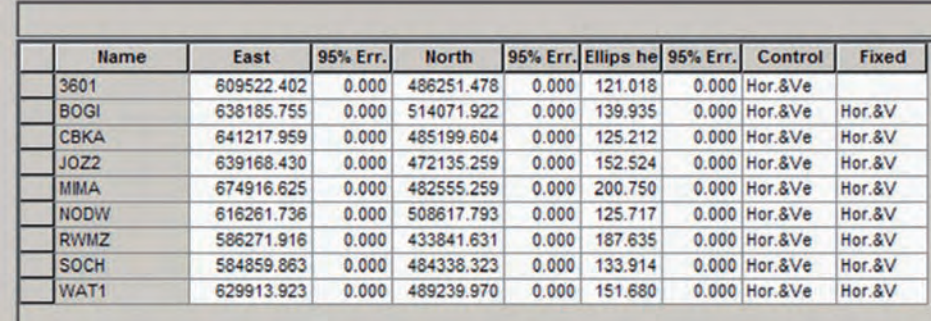

Rys. 2. Zestwienie punktów nawiązania i punkt kontrolny

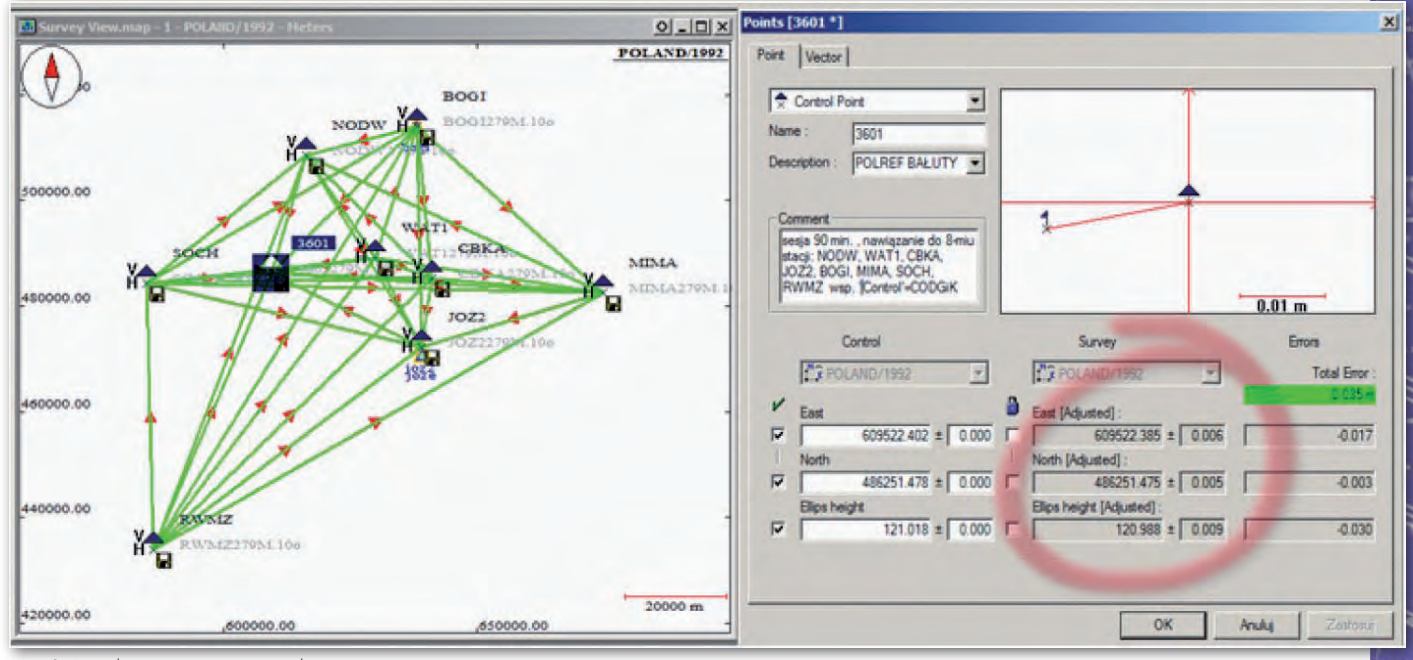

Rys. 3. Rezultaty wyrównania pełnego

MAGAZYN geoinformacYJNY nr 1 (188) STYCZEŃ 2011 **GEODETA** 21

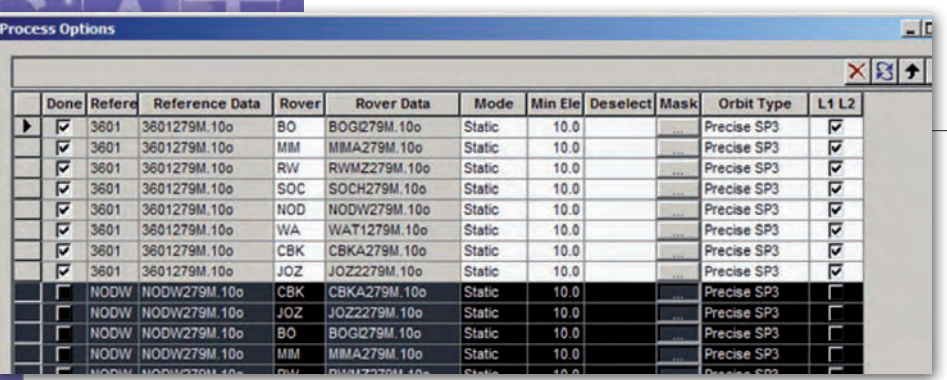

Rys. 4. Usuwamy wektory trywialne

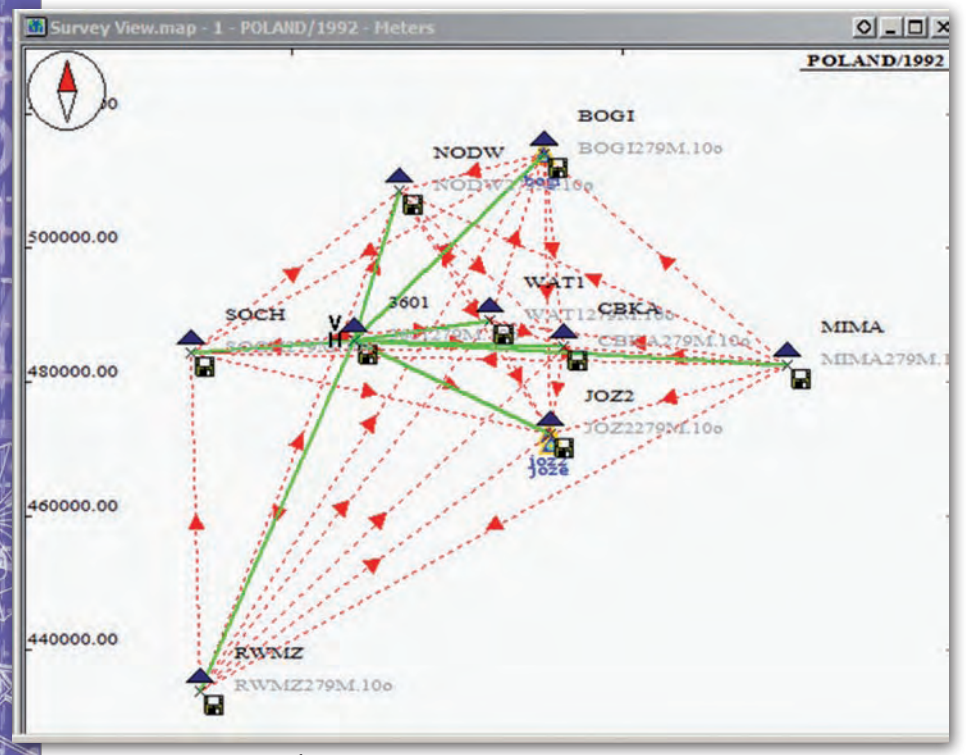

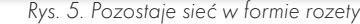

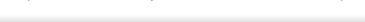

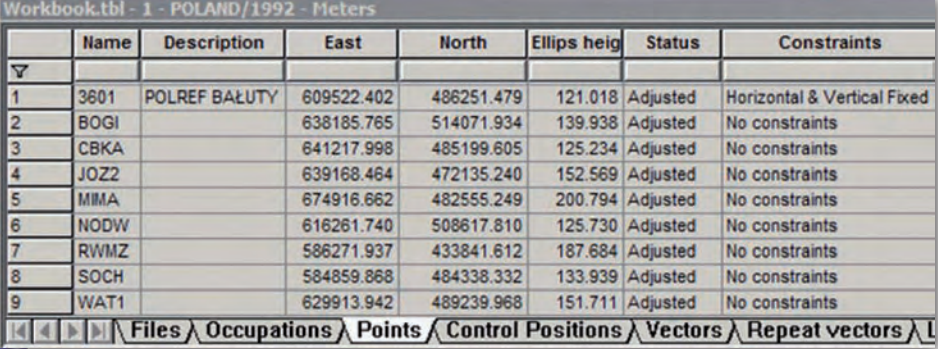

Rys. 6. Współrzędne otrzymane w wyniku obliczeń

∆y=-0.003 m i ∆h=-0.030 m. W ∆h mamy jeszcze błąd  $m_{\rm N}$  rzędu 2-3 cm. Trzeba dodać, że wszystkie te wektory trywialne pochodzą z sesji pomiarowych odbiornikami dwuczęstotliwościowymi, bo takie są na stacjach referencyjnych ASG-EUPOS. To dodatkowe zamącenie całego układu (rys. 3).

Zobaczmy, co stanie się w przypadku, kiedy wyrównanie odbędzie się bez tych wektorów. Ale dla otrzymania poprawnej oceny dokładności potrzebna jest tu zupełnie inna procedura. Nigdzie w literaturze fachowej nie spotkałem się z takim podejściem, więc pokrótce je opiszę. Przyjmując jako punkt stały nasz punkt wyznaczany, obliczamy współrzędne, nazwijmy je pośrednimi, punktów stacji referencyjnych. Wektory trywialne usuwamy (rys. 4). Pozostaje więc sieć w formie rozety (rys. 5), z której otrzymujemy współrzędne (rys. 6).

Teraz te współrzędne pośrednie wystarczy poddać transformacji Helmerta-

-Hausbrandta, tzn. transformacji konforemnej 1. stopnia z korektą prof. Stefana Hausbrandta, by w rezultacie otrzymać najbardziej rzetelną ocenę dokładności współrzędnych punktu wyznaczanego $\rm m_{x}\rm = 0.0077~m,~m_{y}\rm = 0.0070~m,$  $m_p = 0.0104$  m  $(x=609522.389$  m, y=486251.477 m).

I na koniec tej części istotna uwaga. Dokładności tutaj otrzymywane to rezultat długiej sesji obserwacyjnej, bo aż 90-minutowej. Niewiele gorsze wyniki otrzymuje się w sesjach 40-minutowych. Sesje jeszcze krótsze wymagają bardzo dobrego PDOP (<2.0). Podsumowując tę część, trzeba stwierdzić, że zarówno długość sesji, jak i czas trwania obliczeń postprocessingu (około 15-20 minut) trochę zniechęcają. Pora więc przejść do zasadniczego tematu.

### lAktywnie i wirtualnie

Opisana poniżej procedura wykonywania postprocessingu została przygotowana dla użytkowników odbiorników AZUS, którzy zamierzają wykonywać własne obliczenia (nie tylko przy użyciu serwisu POZGEO ASG-EUPOS), ale może być z powodzeniem stosowana także przez użytkowników innych odbiorników. Spełnia ona kryteria standardów technicznych. Procedurę tę można opisać jako metodę wykorzystania stacji wirtualnych symulujących poprzez pliki RINEX sesje pomiarowe odbiornikiem dwuczęstotliwościowym dla celów: wyznaczenia położenia punktu odbiornikiem jednoczęstotliwościowym i kontroli obliczeń. Przedstawiona procedura obliczeń jest alternatywą do obliczeń wykonywanych w nawiązaniu do fizycznych punktów nawiązania (stacji referencyjnych ASG -EUPOS). W przedstawianych przykładach wykorzystano programy GNSS Solutions firmy Ashtech-Magellan. Przy okazji porównano programy korzystające ze zróżnicowanych sposobów podejścia do wyrównywania obserwacji. W GNSS Solutions jest to wyrównanie w układzie 2D+1, z opcją pokazywania wyników w układzie 3D w prezentacjach graficznych, co jest zgodne z instrukcją G-2 [GUGiK, 2001]. skorzystano też z dostępnego na rynku programu Topcon Tools (wersja demo i beta), w których są możliwe obliczenia w układzie geocentrycznym XYZ.

### ● OPIS METODY

Metoda polega na wygenerowaniu dwóch wirtualnych stacji referencyjnych w pobliżu punktu wyznaczanego,

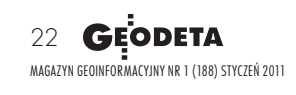

### GEOTECHNOLOGIE

odpowiadających co najmniej sesjom obserwacyjnym 40-minutowym. Należy tu dodać, że te wirtualne sesje są równoważne pomiarom odbiornikami dwuczęstotliwościowymi. Stacje referencyjne są tworzone tak, aby odległość między nimi była znana i łatwo rozpoznawalna w celach kontrolnych. Jest to z kolei równoważne z wirtualnym pomiarem kontrolnym między punktami wirtualnymi. Tu przyjęto odległość 10.000 m, chociaż może być oczywiście też inna. Wyrównanie swobodne (jeden punkt wirtualny jako stały) bez otrzymania zakładanej wielkości wektora między punktami wirtualnymi sygnalizuje błędy grube i takie obliczenia nie są akceptowane. Powodem jest najczęściej za krótka sesja obserwacyjna, zwykle poniżej 10 minut. Poza istotnym wskaźnikiem PDOP dochodzą tu inne wpływy, takie jak jonosfera czy zakłócenia przeszkodami terenowymi.

Nasza sesja obserwacyjna na punkcie wyznaczanym musi zawierać się wewnątrz okresu sesji wirtualnych. Gdyby była dłuższa, to początek i koniec sesji wirtualnych ograniczyłby ją i spowodował faktyczne jej skrócenie. Wyrównanie wektorów wykonuje się w nawiązaniu do jednego z punktów wirtualnych, drugi jest punktem kontrolnym, do którego wektor powinien dawać w wyniku założoną przez nas wielkość, czyli 10.000 m. Odchyłka od tej wielkości jest kontrolą obliczeń, ale nie daje oceny dokładności wyznaczenia naszego punktu. W ten sposób mamy możliwość wyznaczania dokładnego w sesjach skróconych przy zastosowaniu odbiornika jednoczęstotliwościowego. Dla PDOP < 2,0 wystarcza sesja 20-minutowa dla otrzymania dokładności lepszych od 1 cm w poziomie i wysokości. Prowadzone w ten sposób obliczenia nie dość, że efektywne, to zajmują niewiele czasu. Mając z serwisu POZGEO D dane ze stacji referencyjnych, jesteśmy w stanie całość obliczeń wykonać w ciągu kilku minut.

Metoda ma swoje zalety, ale też wadę. Nie wynika ona z naszego działania, tylko z niepodawania przez system ASG -EUPOS błędów wyznaczenia m i m<sub>u</sub> punktów wirtualnych. Błędy te są podstawą oceny dokładności. Problem braku takiej oceny dokładności powoduje, że np. w metodach RTK i RTN wszyscy producenci zachwalają otrzymywanie wysokich milimetrowych dokładności. Jest to nieprawda, na którą dają się nabrać niektórzy wykonawcy.

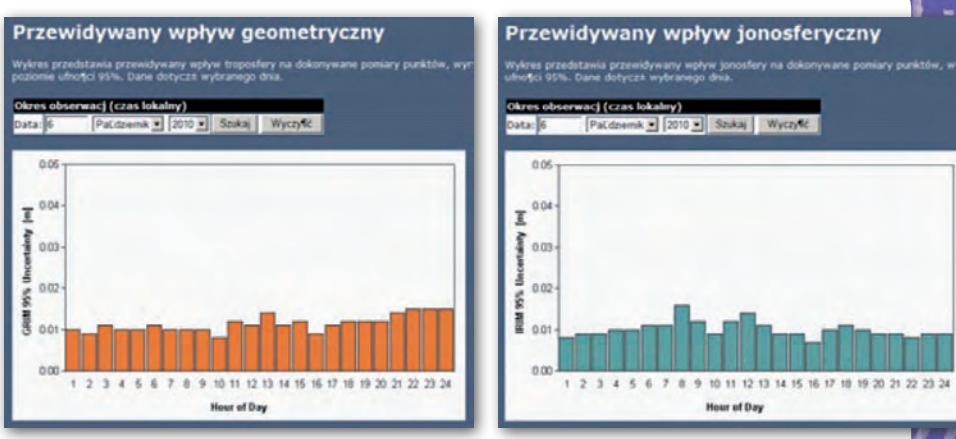

Rys. 7. Dokładność można oceniać pośrednio na podstawie wpływów geometrycznych i jonosferycznych

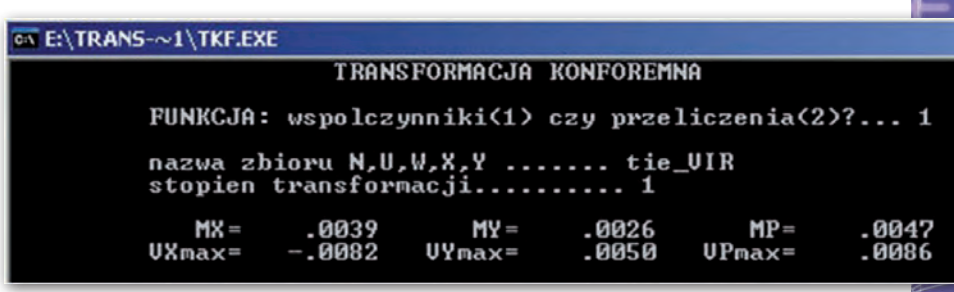

Rys. 8. Najbardziej rzetelną ocenę dokładności daje błąd transformacji

Widać to wyraźnie na forach dyskusyjnych w internecie. Do czasu uporania się ASG-EUPOS z tą wadą proponuję oceniać dokładność wyznaczenia pośrednio z wpływów geometrycznych i jonosferycznych. I tak, np. dla 6 października 2010 r. w czasie od 12:30:00 do 13:10:00 było jak na rys. 7.

Łączny wpływ daje  $\rm m_p$ =0.017 m (gdzie  $m_{(geometry)}=0.011$  m,  $m_{(jono)}=0.013$  m) i taki powinniśmy przyjmować dla punktów wirtualnych, a w konsekwencji dla punktu wyznaczanego. Inną metodą otrzymania dokładności wyznaczenia

położenia punktu wirtualnego jest wysłanie tego pliku do serwisu POZGEO. Ale najbardziej rzetelną ocenę dokładności daje błąd opisanej wcześniej transformacji. Dla sesji wirtualnej 40-minutowej, z interwałem 1 sekundy, dla naszego punktu wyznaczanego błąd ten wynosi niewiele, bo  $m_p = 0.005$  m. To bardzo ważny wniosek, który prawdopodobnie można przyjmować jako dokładność a priori podobnie wyznaczanych punktów wirtualnych (rys. 8). Oczywiście nasuwa się uwaga, że najlepiej nie skracać sesji wirtualnej, tylko ją wydłużać, na-

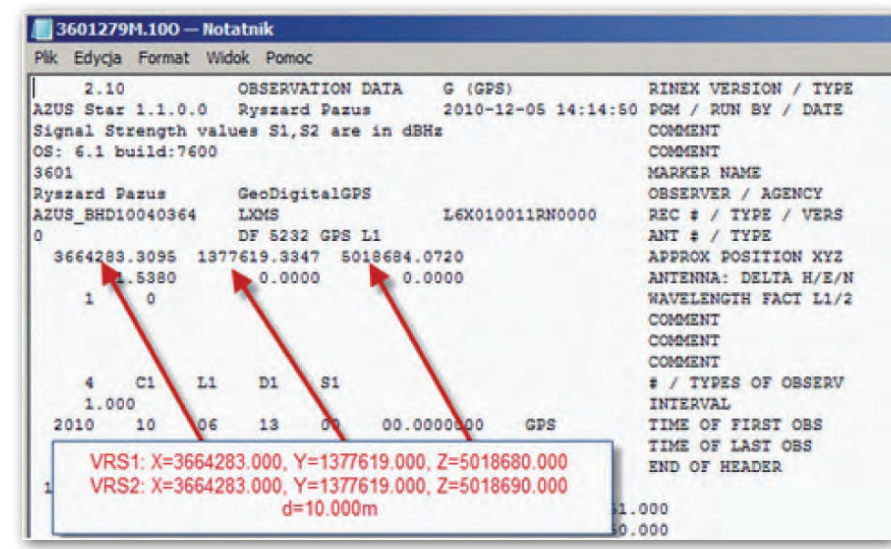

Rys. 9. Pliki RINEX i nawigacyjne z serwisu POZGEO D

## **GEOTECHNOLOGIE**

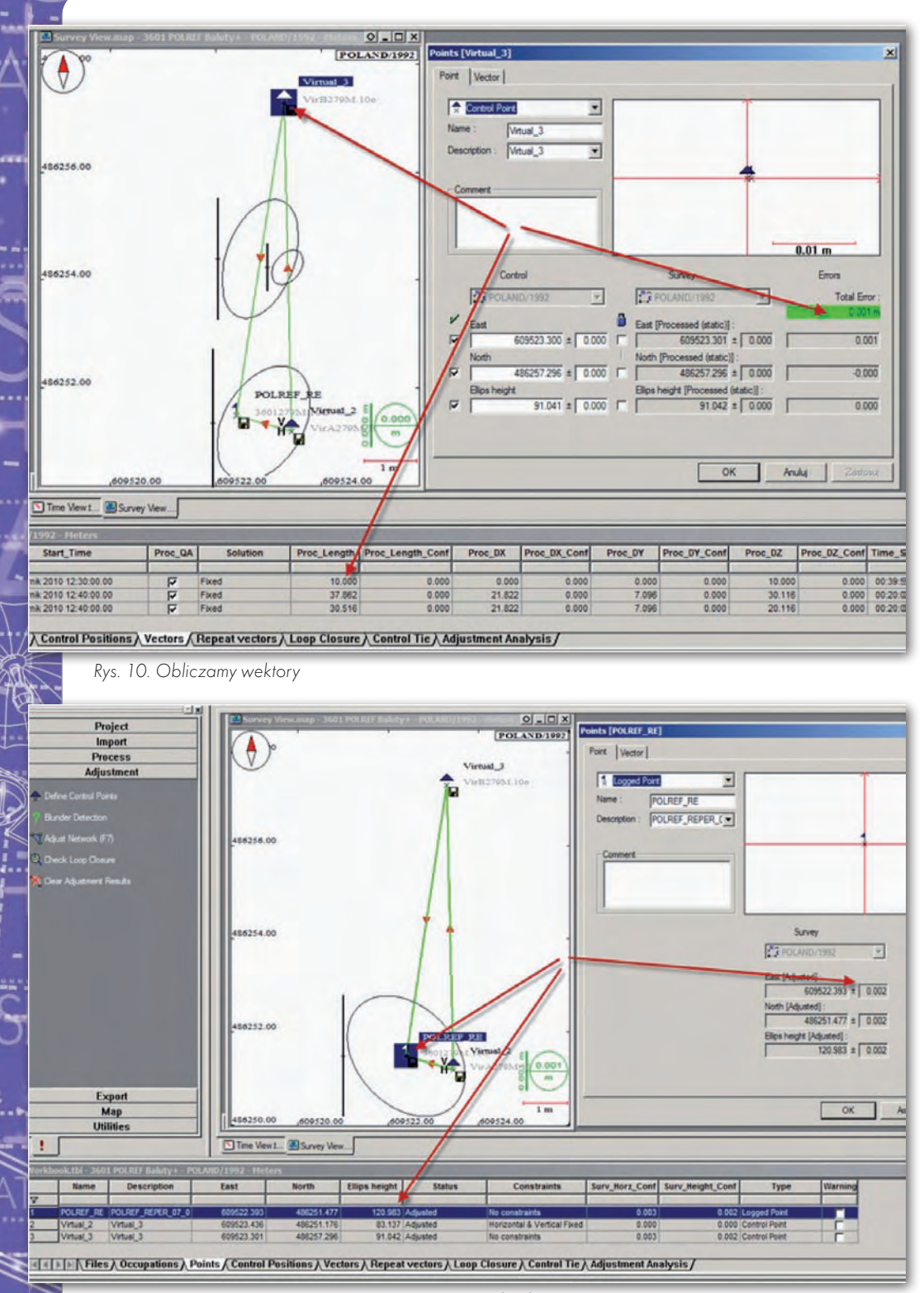

kumentacji technicznej. Do tego celu będzie trzeba prawdopodobnie zmienić układ współrzędnych na 2000, co wykonuje się bardzo prosto (od razu mamy wszystkie tabele w tym układzie).

Na zakończenie należy podkreślić ważne kryteria jakości takiej procedury obliczeń. Rozwiązania tych krótkich wektorów muszą być typu *fixed*, a na dodatek odległość między punktami wirtualnymi równa naszej założonej, czyli 10.000 m. Takie rezultaty dają już sesje pomiarowe 10-minutowe (u nas była sesja 20-minutowa). Jeżeli do tego dodamy na obliczenia kilka minut, mamy atrakcyjną alternatywę dla serwisu POZGEO.

Na zakończenie dygresja. Może się wydawać, że punkty wirtualne to jakieś nowoczesne podejście do obliczeń geodezyjnych. Nic bardziej mylnego. Autor tego opracowania był w zespole nagrodzonym przez prezesa GUGiK w 1969 roku za opracowanie metody triangulacji wirtualnej zastępującej krajową sieć wypełniającą na potrzeby wyrównania sieci 1 klasy. Cel był trochę inny, bo trzeba było opracować metodę pozwalającą na wyrównanie przy pamięci operacyjnej komputera 4 kB.

> dr Ryszard Pażus (GeoDigitalGPS)

Wykorzystano oprogramowanie:

**GNSS** Solutions firmy Ashtech-

- Magellan wersja 3.10.11 (postprocessing);
- <sup>l</sup>TKF dr. inż. Witolda Gedymina
- (transformacja konforemna);
- <sup>l</sup>AZUS\_Star firmy GeoDigitalGPS

wersja 1.1.3.0 mgr. Aleksandra Mroza (preprocessing).

### Literatura:

<sup>l</sup>[1] Potterfield. M., Geodetic Solutions, http://www.geodeticsolutions. com/#trivial\_baselines;

<sup>l</sup>[2] Pażus R., Osada E., Olejnik S., 2002:Geoida niwelacyjna 2001, GEODETA 5 (84), www.geoforum.pl/archiwum;

<sup>l</sup>[3] Pażus R., 2001: Instrukcja techniczna G-2: Szczegółowa pozioma i wysokościowa osnowa geodezyjna i przeliczenia współrzędnych między układami, Główny Urząd Geodezji i Kartografii, Warszawa.

Rys. 11. Następnie wyrównujemy je w wyrównaniu swobodnym

wet do rozpiętości pozwalającej opracować jednym postprocessingiem nasze dwie czy trzy sesje, jeśli są wykonywane jedna po drugiej.

Pozostaje zilustrowanie tej metody przykładem. Tutaj wykorzystamy sesję 20-minutową. Tworzymy dwie stacje wirtualne w pobliżu naszego punktu na podstawie danych z nagłówka naszego RINEX. Z serwisu POZGEO D ściągamy dla tych dwóch stacji pliki RINEX i pliki nawigacyjne GPS (rys. 9). Obliczamy wektory (rys. 10), które wyrównujemy w wyrównaniu swobodnym (rys. 11). I to jest koniec naszych obliczeń. Pozostaje tylko wydrukować raport dla do-

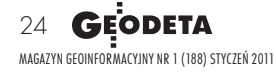